## Exercises in System Level Programming (SLP) – Sommersemester 2024

## Exercise 3

## Maximilian Ott

Lehrstuhl für Informatik 4 Friedrich-Alexander-Universität Erlangen-Nürnberg

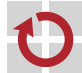

Lehrstuhl für Verteilte Systeme und Betriebssysteme

Modules

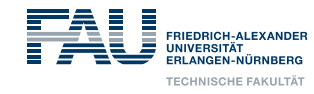

## Presentation Task 1

## Overview: From the Source Code to a Program

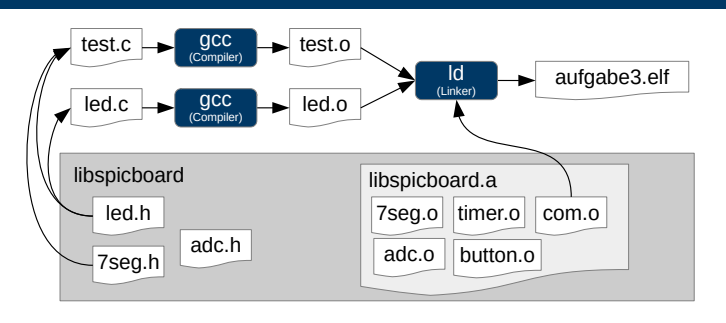

1

 $\overline{\bigoplus}$ 

- 1. Preprocessor
- 2. Compiler
- 3. Linker
- 4. Programmer/Flasher

## Interface Description (1)

Function declarations **Preprocessor macros** Type definitions

led.h includes avr/io.h button.h includes avr/io.h

 $\bullet$  e.g. for button.h  $\rightsquigarrow$  BUTTON\_H

■ Header files contain the interface of a module

Header files can be included multiple times

 $\rightarrow$  Functions from avr/io.h declared multiple times Prevent Multiple inclusions/cycles  $\sim$  include-guards Definition and checking of a preprocessor macro

■ Attention: Flat name space  $\sim$  always use unique names

Convention: Macro has the same name as .h-file, " replaced by  $\prime$ 

File is only included if the macro has not already been defined

#### 砂 Interface Description (2)

- 图
- Creating a .h-file (convention: same name as .c-file)

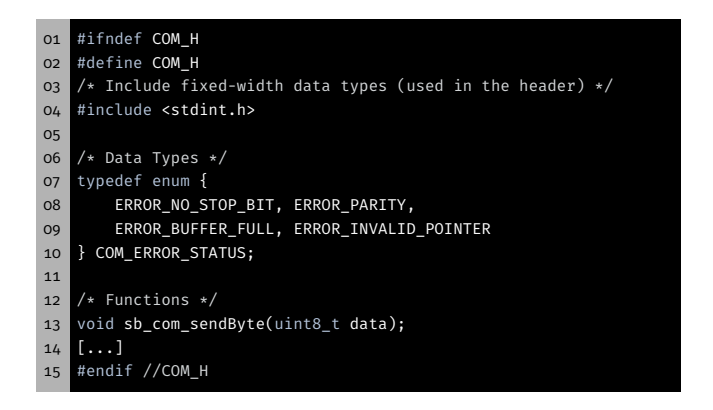

Implementation: Encapsulation

砂

3

## Implementation: Visibility & Life Span (1)

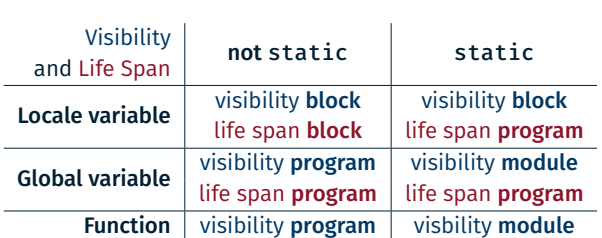

- Local variables that are not declared as static:
- $\rightarrow$  auto variable (automatically allocated & freed)
- Global variables and functions declared as static, if no export is necessary
- Internal variables and auxiliary functions not part of the interface
- C has a flat name space
- Unexpected accesses can lead to wrong behaviour
- ⇒ Encapsulation: Visibility & life span should be restricted

7

5

礟

## Implementation: Visibility & Life Span (2)

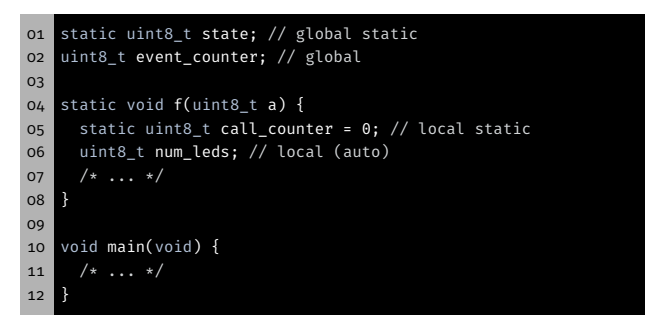

- Visibility & life span should be chosen as restricted as possible
- $\sim$  If possible: static for global variables and functions

## Implementation: Initialization of a Module (1)

- Modules have to perform an initialization
	- For example: Configuring ports
	- **Java: Possible with class constructors**
	- C: No such concepts
- *Workaround:* Modules have to initialize themself upon the first function call

11

恩

- Remember completion of initialization
- Prevent multiple initialization
- Creating an initDone-variable
	- Call of the init function in each function
	- initDone-variable initially set to 0
	- After initialization it is set to 1

# Implementation: Initialization of a Module (2)

- initDone is initially set to 0
- **In Is set to 1 after initialization**
- $\sim$  Initialization only performed once

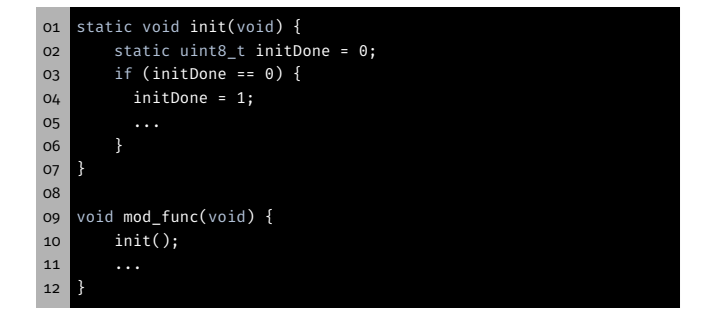

## In- & Output via Pins

13

 $\overline{Q}$ 

砂

砂

## General Purpose Input/Output (GPIO)

#### $\overline{\mathfrak{S}}$ Output: Active-high & Active-low

Configuration of the Pins

## Output dependent on wiring:

active-high: high-level (logically 1; *Vcc* at Pin) → LED is on active-low: low-level (logically 0; *GND* at Pin) → LED is on

- Microcontroller interact with their environment
- Besides some predefined protocols: Arbitrary (digital) signals
- Many pins can be configured as an input or an output
- ↝ General Purpose Input/Output (GPIO)

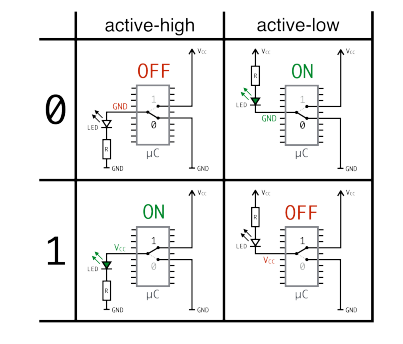

## Input: Active-high & Active-low

## Input dependent on wiring:

active-high: Button pressed → high-level (logically 1;  $V_{cc}$  at Pin) active-low: Button pressed → low-level (logically 0; *GND* at Pin)

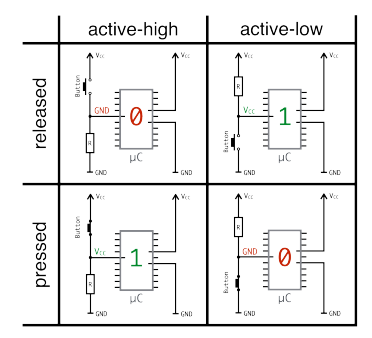

Inputs are of high impedance, a well defined level has to be present

 $\rightsquigarrow$  Use pull-down or (internal) pull-up resistors

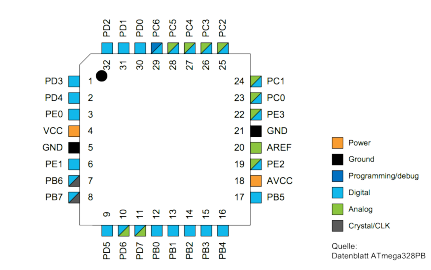

Eight pins are combined to an I/O port for the AVR

■ Each I/O port of the AVR is controlled by three 8-bit registers

- DDRx Data Direction Register
- PORTx Port Output Register PINx Port Input Register
- Every pin of a port has exactly one bit in each of the three register

16

14

恩

17

15

恩

## I/O-Port-Register (1)

#### 砂 I/O-Port-Register (2)

19

## PORTx: Port Output Register depends on DDRx register

- If output: Sets level to high or low at pin i
	- Bit i =  $1 \rightarrow$  high-level at pin i
	- Bit i =  $0 \rightarrow$  low-level at pin i

**If input:** Sets the state of the internal pull-up resistor at pin i

- Bit i =  $1 \rightarrow$  activates pull-up resistor for pin i
- Bit i =  $0 \rightarrow$  deactivates pull-up resistor for pin i

## Example:

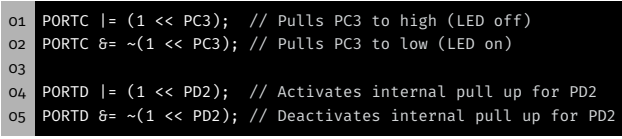

I/O-Port-Register (3)

Example:

## PINx: Port Input Register (read only) current value of pin i

DDRx: Data Direction Register configures pin i as an in- or output

■ Bit i =  $1 \rightarrow$  Pin i used as an output ■ Bit i =  $0 \rightarrow$  Pin i used as an input

01 DDRC |= (1 << PC3); // PC3 as output (Pin 3 at Port C) 02 DDRD &= ~(1 << PD2); // PD2 as input (Pin 2 at Port D)

- If input: poll what level is set from outside
- If output: poll whether high or low is put out

Example:

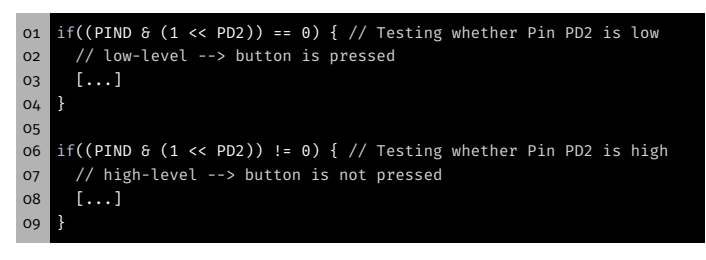

## Task: LED Module

20

18

砂

## LED Module – Overview

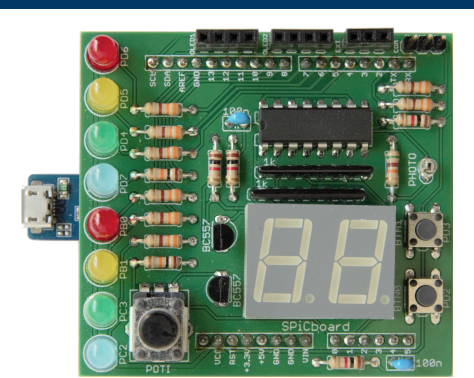

- LED  $\circ$  (RED $\circ$ )  $\Rightarrow$  PD6  $\Rightarrow$  Port D, Pin 6  $\Rightarrow$  Bit 6 at PORTD and DDRD
- ...
- LED 7 (BLUE1)  $\Rightarrow$  PC2  $\Rightarrow$  Port C, Pin 2  $\Rightarrow$  Bit 2 at PORTC and DDRC

# SPiCboard Block Circuit Diagram

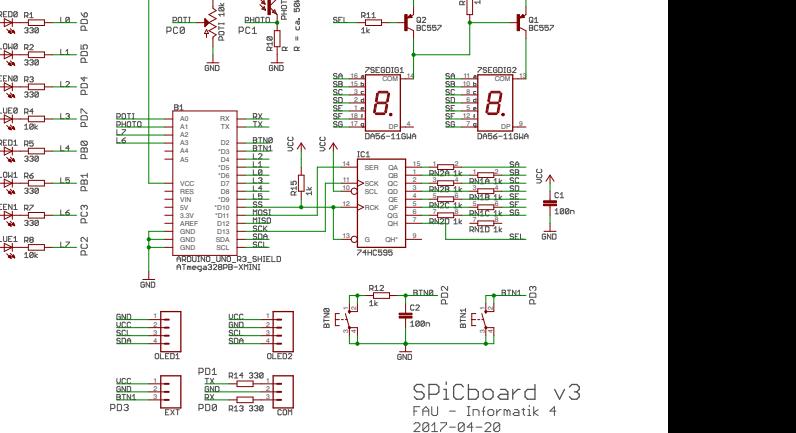

## LED Module – Task

- Implement the LED module of the libspicboard
	- Same behaviour as the original
	- Description:
		- https://sys.cs.fau.de/lehre/SS24/spic/uebung/spicboard/ libapi/extern/group\_\_LED.html
- **Testing of the module** 
	- Link your own module with a test program (test-led.c)
	- Other parts of the library can be used for testing
- **LEDs of the SPiCboard** 
	- Connections and names of the single LEDs can be extracted from the overview pictures
	- All LEDs are active-low
	- i.e. they are switched on if a low-level is applied
	- $\bullet$  PD6 = Port D, Pin 6
- const uint8\_t\*
	- Pointer to a constant uint8\_t-value

Excursion: const uint8\_t\* vs. uint8\_t\* const

- Value cannot be modified via the pointer
- uint8\_t\* const
	- Constant pointer to an (arbitrary) uint8\_t-value
	- Pointer is not allowed to point at a different memory address

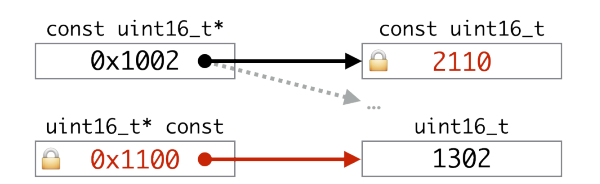

21

砂

圈

24

22

恩

恩

## Port- and Pin-Array (1)

#### 恩 Port- and Pin-Array (2)

■ Address operator: & Reference operator: \* Definitions for ports and pins (in avr/io.h) 01 #define PORTD (\* (volatile uint8\_t \*) 0x2B) 02 ... 03 #define PD0 0 04 **...** Macro replaces PORTD by (\* (volatile uint8\_t \*) 0x2B) 1. Takes the integer 0x2B (address of PORTD) 2. Casts it into a (volatile uint8\_t \*) pointer 3. Dereferences pointer  $★$  ( $\Rightarrow$  PORTD is accessing the register contents) 4. Brackets (…) enforce correct order of operations (Attention, macro!) Port array: 01 static volatile uint8\_t \* const ports[8] = { &PORTD,  $02$  ..., o3 &PORTC }; Reverses the dereferencing of the address operator ⇒ Elements of ports are addresses in the form of uint8\_t pointers Pin array: 01 static uint8\_t const pins[8] = { PD6, ..., PC2 }; **Access:** 01 \* (ports[0])  $\delta$ = ~(1 << pins[0]);

25

恩

## Compiler Settings

- Create project as usual
	- Initial source file: test-led.c
	- Then add second source file led.c
- When compiling, functions from your own module are used
- Additional parts of the library are included if required
- Code can be temporarily deactivated for testing the original functions:

#### 01 #if 0 02 .... 03 #endif

- ⇒ Does the compiler see this "comment"?
- ⇒ How can we comment in the code again?

## Testing of the Module

#### 01 void main(void){ 02 03 // 1.) Testing with valid LED-ID 04 int8\_t result = sb\_led\_on(RED0); 05 if(result != 0){ 06 // Test failed 07 // Output e.g. with 7-Segment display 08 } 09 // wait some seconds 10 11 // 2.) Testing with invalid LED-ID 12 ... 13 }

- Pay close attention to the interface description (incl. return values)
- Testing of all possible return values
- Give an error if the returned value is different from the specification

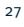

28

26

礟

## Hands-on: Statistics Module

- **Statistics module and test program**
- **Functionality of the module (interface):**

```
01 // Interface
  02 uint8_t avgArray(uint16_t *a, size_t s, uint16_t *avg);
   03 uint8_t minArray(uint16_t *a, size_t s, uint16_t *min);
   04 uint8_t maxArray(uint16_t *a, size_t s, uint16_t *max);
  05
  06 // Internal auxiliary functions
  07 uint16_t getMin(uint16_t a, uint16_t b);
  08 uint16_t getMax(uint16_t a, uint16_t b);
Return value:
```
- 
- $\bullet$  0: OK
- 1: Error

How to proceed:

- Header file with module interface (and include guards)
- Implementation of the module (consider visibility)
- Testing of the module in the main program (incl. errors)

## Hands-on: Statistics Module

Screencast: https://www.video.uni-erlangen.de/clip/id/16328

恩